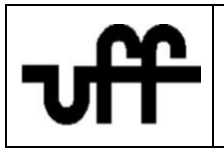

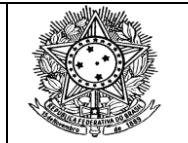

## **TERMO ADITIVO n.º 02 AO EDITAL n.º 01/2022**

## SELEÇÃO DE CANDIDATOS ÀS VAGAS DO PROGRAMA DE PÓS-GRADUAÇÃO EM SOCIOLOGIA PARA O CURSO DE MESTRADO ACADÊMICO PARA O ANO LETIVO DE 2023

A coordenadora do Programa de Pós-graduação em Sociologia, vinculado ao Instituto de Ciências Humanas e Filosofia da Universidade Federal Fluminense em Niterói, no uso de suas atribuições, faz saber, por meio do presente Termo Aditivo, que ficam alterados os dados para o pagamento da *GRU (Guia de Recolhimento da União)* no item 3.3.7 do Edital PPGS nº 01/22, de 26/07/22, que instaurou o Processo Seletivo para o Curso de Mestrado:

3.3.7 Comprovante do pagamento da Taxa de Inscrição, no valor de R\$ 50,00 (cinquenta reais). O pagamento deverá ser feito mediante GRU (Guia de Recolhimento da União), com os seguintes dados: Código da Unidade Favorecida – 153056 e Gestão da Unidade Favorecida – 15227, respectivamente, Código de Recolhimento – 28832-2 e Número de Referência 0250158620, **Competência – 10/2022**, além do CPF e nome do contribuinte (o candidato), vencimento: **07/10/2022**. Depois de preenchida e impressa a GRU deverá ser paga em qualquer agência do Banco do Brasil. A GRU deve ser extraída no seguinte endereço: **[<https://consulta.tesouro.fazenda.gov.br/gru/gru\\_simples.asp>](https://consulta.tesouro.fazenda.gov.br/gru/gru_simples.asp).**

As demais disposições e datas do Edital 01/2022 permanecem inalteradas.

 $\frac{1}{2}$ <br> $\frac{1}{2}$ 

Verônica Toste Daflon Coordenadora do PPGS SIAPE 1238785